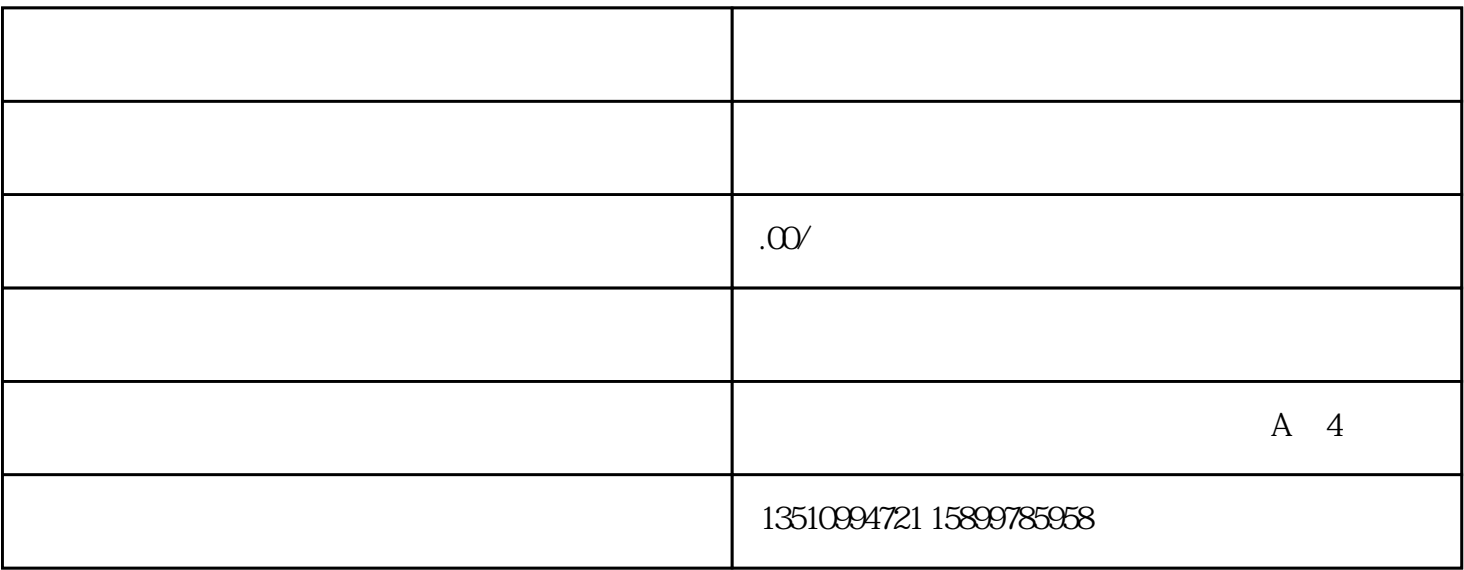

 $4\,$ 

 $1$ 

 $1$  $\mathsf{PDF}$ 

- $2$
- $3$